## **Manipuler Google Earth**

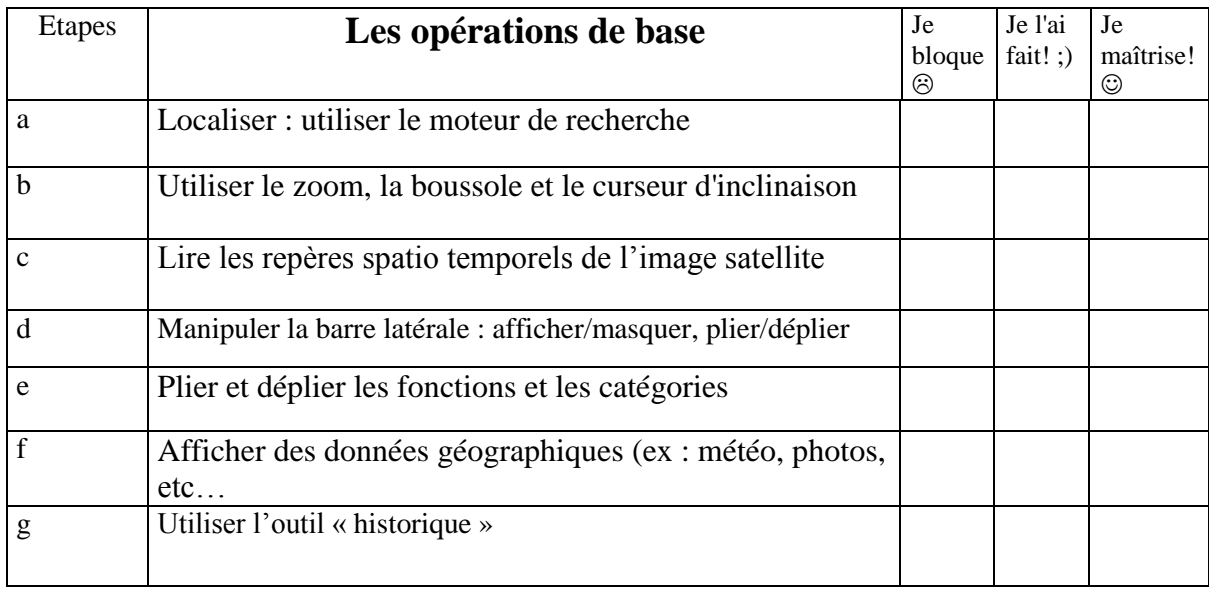

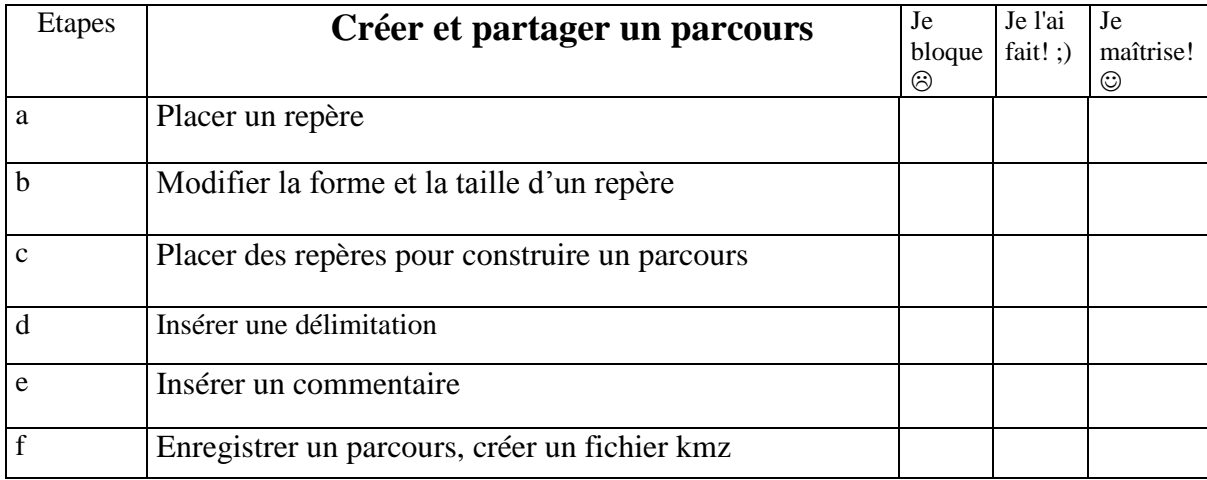